## Package 'greatR'

June 9, 2022

Title Gene Registration from Expression and Time-Courses in R Version 0.2.0 Description A tool for registering (aligning) gene expression profiles between two species (reference data and data to transform). License GPL  $(>= 3)$ URL <https://ruthkr.github.io/greatR/>, <https://github.com/ruthkr/greatR/> BugReports <https://github.com/ruthkr/greatR/issues/> **Depends**  $R (= 3.5.0)$ Imports cli, data.table, dplyr, ggplot2, optimization, magrittr, rlang, scales, stats, stringr, purrr Suggests knitr, rmarkdown, testthat VignetteBuilder knitr Encoding UTF-8 RoxygenNote 7.1.2 NeedsCompilation no Author Ruth Kristianingsih [aut, cre] (<<https://orcid.org/0000-0003-1873-6203>>), Alex Calderwood [aut] (<<https://orcid.org/0000-0003-3749-035X>>) Maintainer Ruth Kristianingsih <ruth.kristianingsih30@gmail.com>

Repository CRAN

Date/Publication 2022-06-08 22:30:02 UTC

### R topics documented:

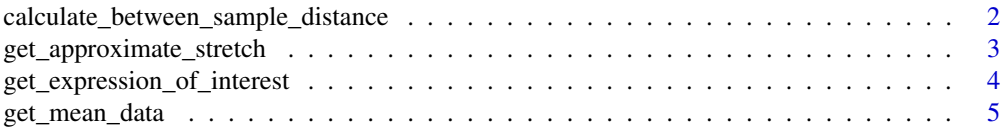

<span id="page-1-0"></span>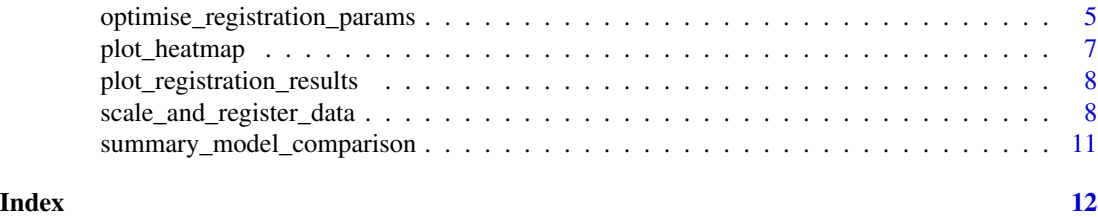

calculate\_between\_sample\_distance

*Calculate distance between sample data before and after registration*

#### Description

Calculate distance between sample data before and after registration

#### Usage

```
calculate_between_sample_distance(
  registration_results,
  gene_col = "locus_name",
  compare_ref_vs_transform = TRUE,
  accession_data_ref
)
```
#### Arguments

registration\_results

Result of registration process using [scale\\_and\\_register\\_data](#page-7-1).

```
gene_col Column name of gene accession, default is locus_name.
compare_ref_vs_transform
```
If TRUE, the default, only comparison between reference data and data to transform is considered.

accession\_data\_ref

Accession name of reference data.

#### Value

This function returns a list of data frames which includes:

distance\_mean\_df

distance of mean expression values.

distance\_scaled\_mean\_df

distance of scaled mean expression (all genes).

distance\_scaled\_mean\_df\_only\_nonreg

distance of scaled mean expression (only non-registered genes).

distance\_scaled\_mean\_df\_only\_reg

distance of scaled mean expression (only registered genes).

<span id="page-2-0"></span>get\_approximate\_stretch 3

distance\_registered\_df

distance of registered & scaled mean expression (all genes).

distance\_registered\_df\_only\_reg

distance of registered & scaled mean expression (only registered genes).

get\_approximate\_stretch

*Get approximate stretch factor*

#### Description

get\_approximate\_stretch() is a function to get a stretch factor estimation given input data. This function will take the time point ranges of both reference and query data and compare them to estimate the stretch factor.

#### Usage

```
get_approximate_stretch(
  input_df,
  accession_data_to_transform,
  accession_data_ref
)
```
#### Arguments

input\_df Input data frame containing all replicates of gene expression in each genotype at each time point. accession\_data\_to\_transform

Accession name of data which will be transformed.

accession\_data\_ref

Accession name of reference data.

#### Value

This function returns an estimation of a stretch factor for registering the data.

<span id="page-3-0"></span>get\_expression\_of\_interest

*Get expression of interest*

#### Description

Get expression of interest

#### Usage

```
get_expression_of_interest(
  data_ref,
  data_to_transform,
  id_table,
  lookup_col_ref_and_id_table = "CDS.model",
  lookup_col_ref_and_to_transform = "locus_name",
  colnames_wanted = NULL,
  tissue_wanted = NULL,
  gene_of_interest_acc,
  sum_exp_data_ref = FALSE,
  accession_data_to_transform = "Col0"
)
```
#### Arguments

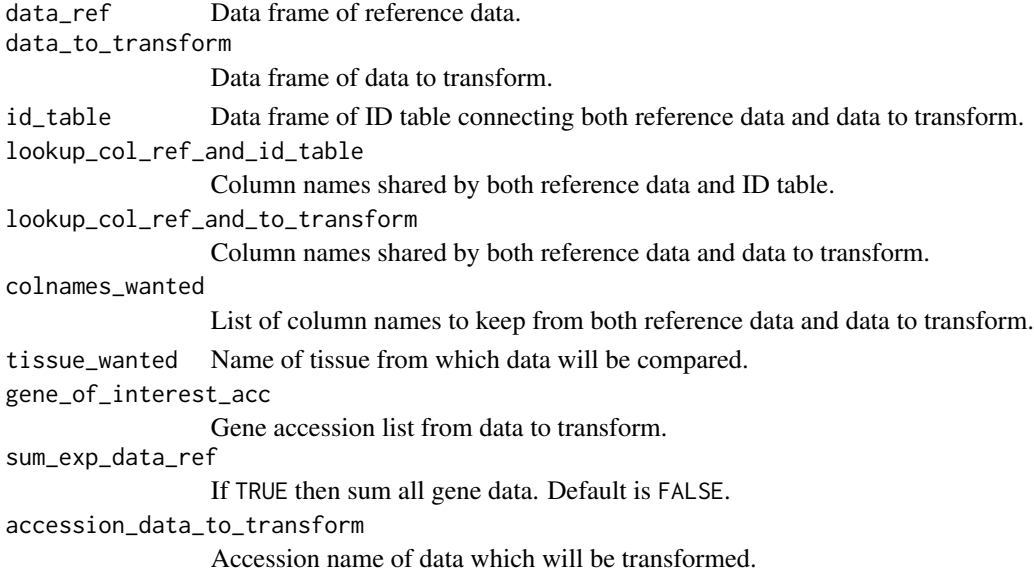

#### Value

A data frame contains both reference data and data to transform for selected gene of interest.

<span id="page-4-0"></span>

#### Description

Calculate mean expression values from all expression data with replicates

#### Usage

```
get_mean_data(
  exp,
  expression_value_threshold = 5,
 accession_data_to_transform,
  is_data_normalised = FALSE
)
```
#### Arguments

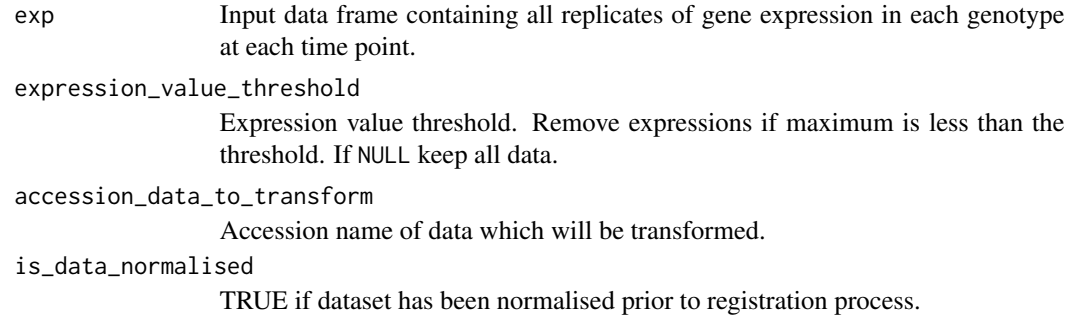

#### Value

A data frame contains only mean expression data.

optimise\_registration\_params

*Optimise registration parameters with Simulated Annealing*

#### Description

Optimise registration parameters with Simulated Annealing

#### Usage

```
optimise_registration_params(
  input_df,
  genes = NULL,
 stretches_bound = NA,
 shifts_bound = NA,
  initial_rescale = FALSE,
 do_rescale = TRUE,
 min_num_overlapping_points = 4,
 maintain_min_num_overlapping_points = FALSE,
 accession_data_to_transform,
 accession_data_ref,
 start_timepoint = c("reference", "transform", "zero"),
 expression_value_threshold = 5,
  is_data_normalised = FALSE,
 num_iterations = 60
)
```
#### Arguments

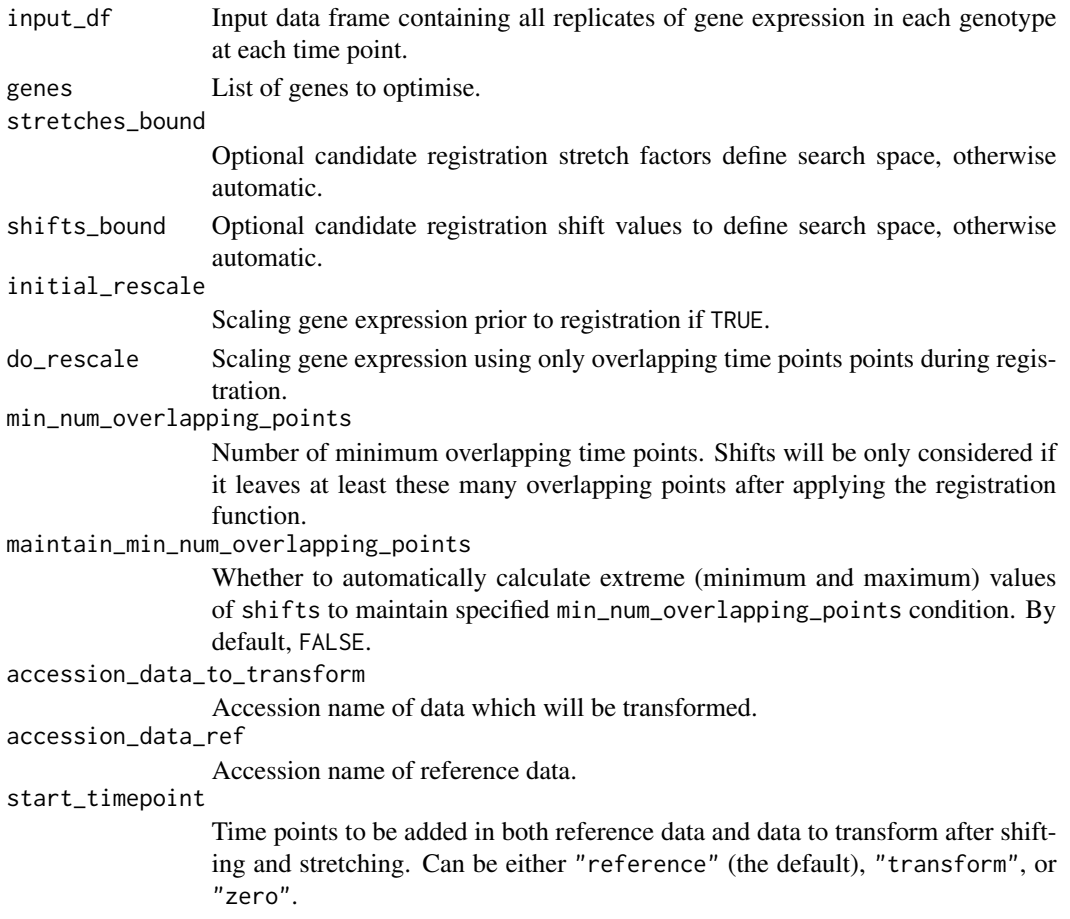

#### <span id="page-6-0"></span>plot\_heatmap 7

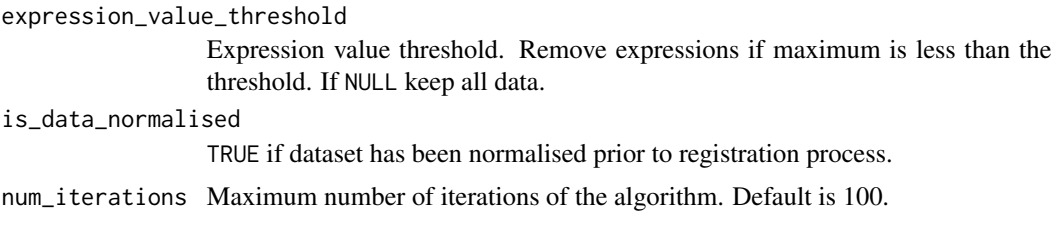

#### Value

List of optimum registration parameters, optimum\_params\_df, and other candidate registration parameters, candidate\_params\_df for all genes.

plot\_heatmap *Visualise distances between samples from different time points*

#### Description

Function plot\_heatmap() allows users to plot distances between samples from different time points to investigate the similarity of progression of gene expression states between species before or after registration.

#### Usage

```
plot_heatmap(
  sample_dist_df,
  title = NULL,
  axis_fontsize = NULL,
  same_min_timepoint = FALSE,
  same_max_timepoint = FALSE
)
```
#### Arguments

sample\_dist\_df Input data frame containing sample distance between two different species. title Optional plot title. axis\_fontsize Font size of X and Y axes labels. same\_min\_timepoint If FALSE, the default, will not take data with the same minimum time point. same\_max\_timepoint

If FALSE, the default, will not take data with the same maximum time point.

#### Value

Distance heatmap of gene expression profiles over time between two different species.

<span id="page-7-0"></span>plot\_registration\_results

*Plot gene of interest after registration*

#### Description

Plot gene of interest after registration

#### Usage

```
plot_registration_results(
  reg_result_df,
  model_comparison_df = NULL,
  gene_accession = "first_genes",
  title = NULL,
  ncol = NULL,sync_timepoints = FALSE
\mathcal{L}
```
#### Arguments

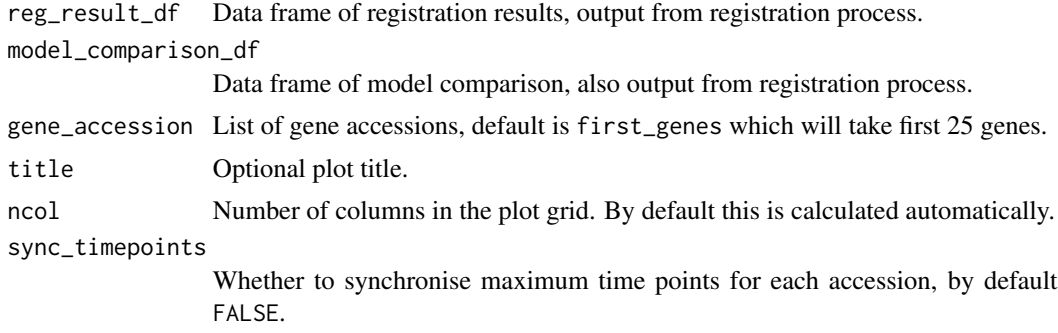

#### Value

Plot of gene of interest after registration process.

<span id="page-7-1"></span>scale\_and\_register\_data

*Register or synchronize different expression profiles*

#### Description

scale\_and\_register\_data() is a function to register expression profiles a user wish to compare. This includes an option to scale data before registration, find and calculate score of optimal shifts and stretches, as well as apply the best shifts and stretches.

scale\_and\_register\_data 9

#### Usage

```
scale_and_register_data(
  input_df,
  stretches = NA,
 shifts = NA,
 min_num_overlapping_points,
 maintain_min_num_overlapping_points = FALSE,
  initial_rescale = FALSE,
 do_rescale = TRUE,
 accession_data_to_transform,
 accession_data_ref,
 start_timepoint = c("reference", "transform", "zero"),
 expression_value_threshold = 5,
  is_data_normalised = FALSE,
 optimise_registration_parameters = FALSE,
 num_iterations = 60
)
```
#### Arguments

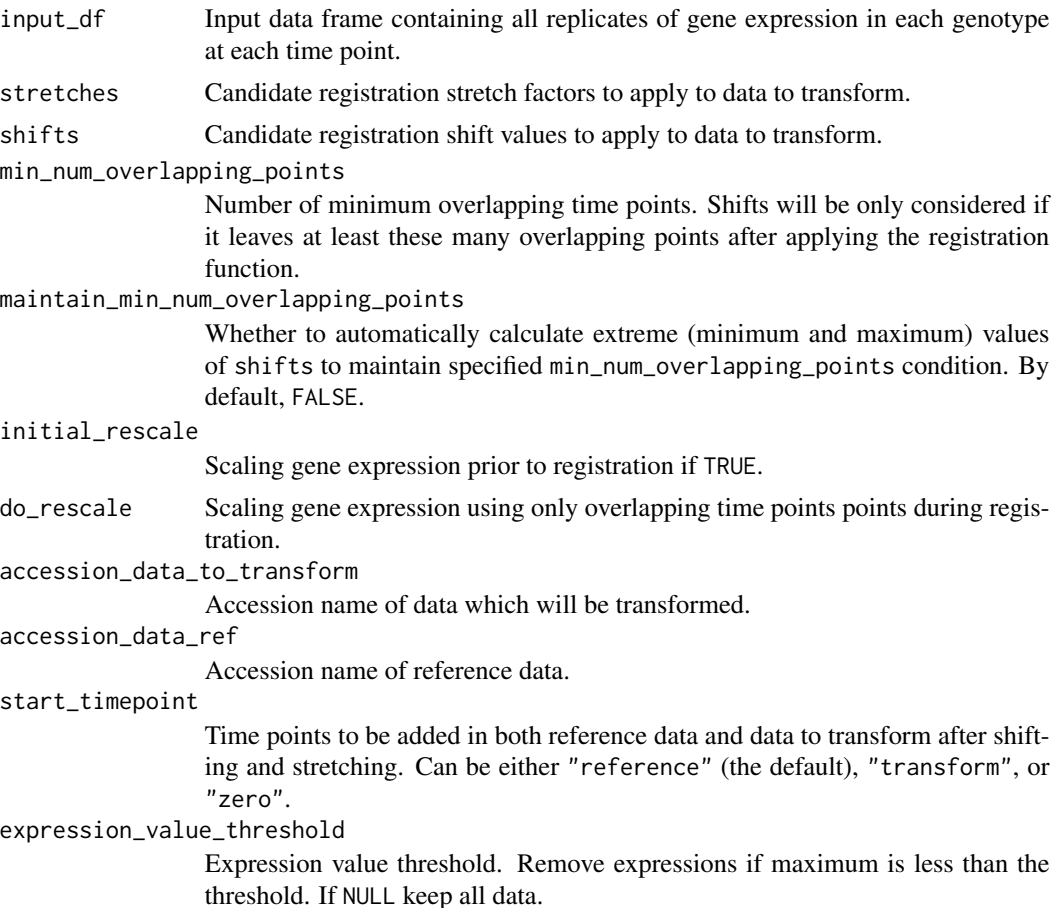

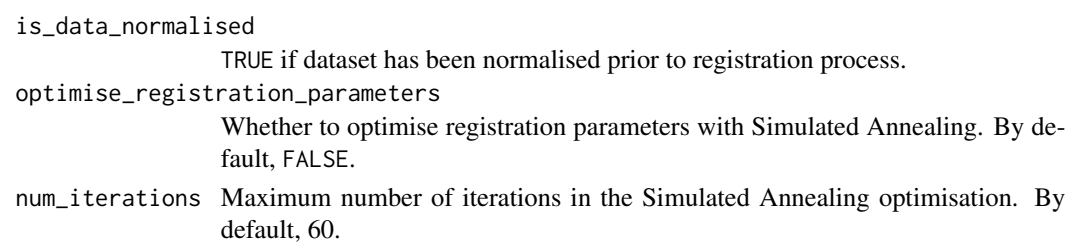

#### Value

This function returns a list of data frames, containing:

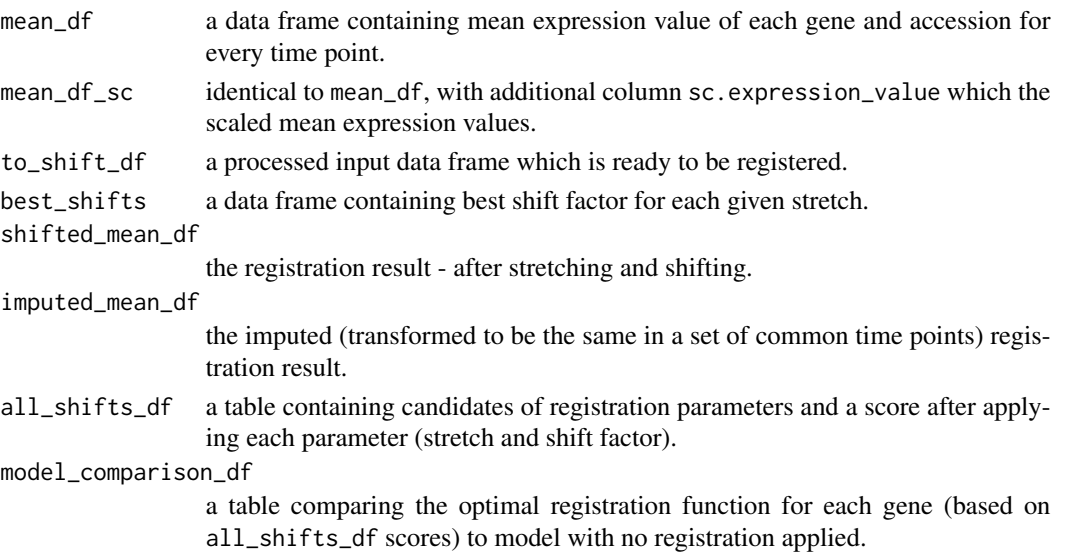

#### Examples

```
## Not run:
# Load a data frame from the sample data
all_data_df <- system.file("extdata/brapa_arabidopsis_all_replicates.csv", package = "greatR") %>%
  utils::read.csv()
```

```
# Running the registration
registration_results <- scale_and_register_data(
  input_df = all_data_df,
  stretches = c(3, 2.5, 2, 1.5, 1),
  shifts = seq(-4, 4, length.out = 33),
  min_num_overlapping_points = 4,
  initial_rescale = FALSE,
  do_rescale = TRUE,
  accession_data_to_transform = "Col0",
  accession_data_ref = "Ro18",
  start_timepoint = "reference"
)
```
## End(Not run)

<span id="page-10-0"></span>summary\_model\_comparison

*Summarise registration results*

#### Description

Summarise registration results

#### Usage

summary\_model\_comparison(model\_comparison)

#### Arguments

model\_comparison

Input data frame, element model\_comparison of result list of scale\_and\_register\_data().

#### Value

List containing summary table, registered gene accessions, and non-registered gene accessions.

# <span id="page-11-0"></span>Index

calculate\_between\_sample\_distance, [2](#page-1-0)

get\_approximate\_stretch, [3](#page-2-0) get\_expression\_of\_interest, [4](#page-3-0) get\_mean\_data, [5](#page-4-0)

optimise\_registration\_params, [5](#page-4-0)

plot\_heatmap, [7](#page-6-0) plot\_registration\_results, [8](#page-7-0)

scale\_and\_register\_data, *[2](#page-1-0)*, [8](#page-7-0) summary\_model\_comparison, [11](#page-10-0)